## **Formularz do założenia subkonta w Elektronicznej Platformie Usług Administracji Publicznej ePUAP**

**Użytkownik:** ………………………………………………. ………………………………………………. *Jednostka organizacyjna PW*

**Kierownik jednostki organizacyjnej:**

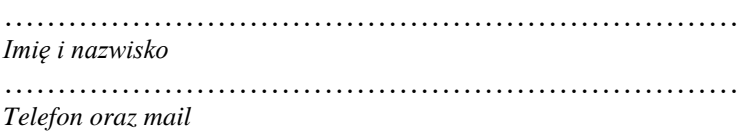

## **Dane zarejestrowanego merytorycznego administratora subkonta:**

…………………………………………………………… *Imię i nazwisko*

*…………………………………………………………… Telefon oraz mail* 

## **Osobisty login do e-PUAP**

………………………………………………...

……………………………….. *podpis kierownika jednostki organizacyjnej*